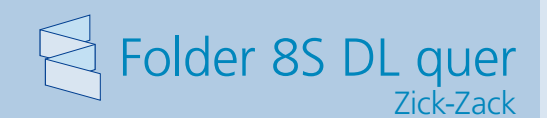

Dateigröße: Endformat:

**850 x 110 mm 840 x 100 mm**

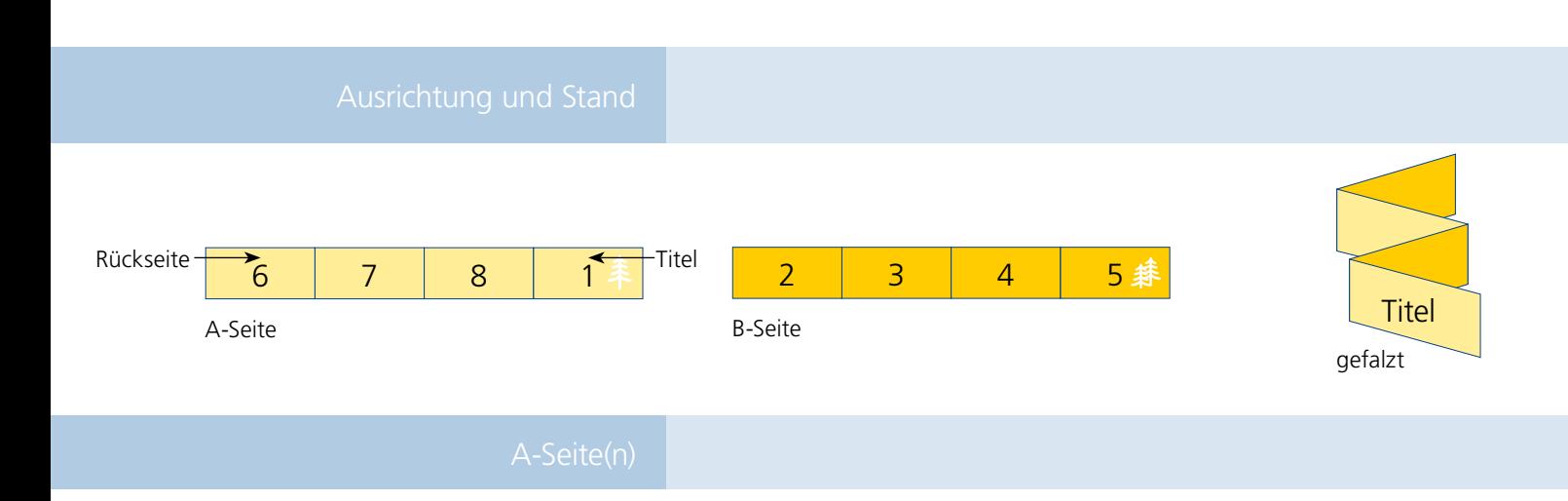

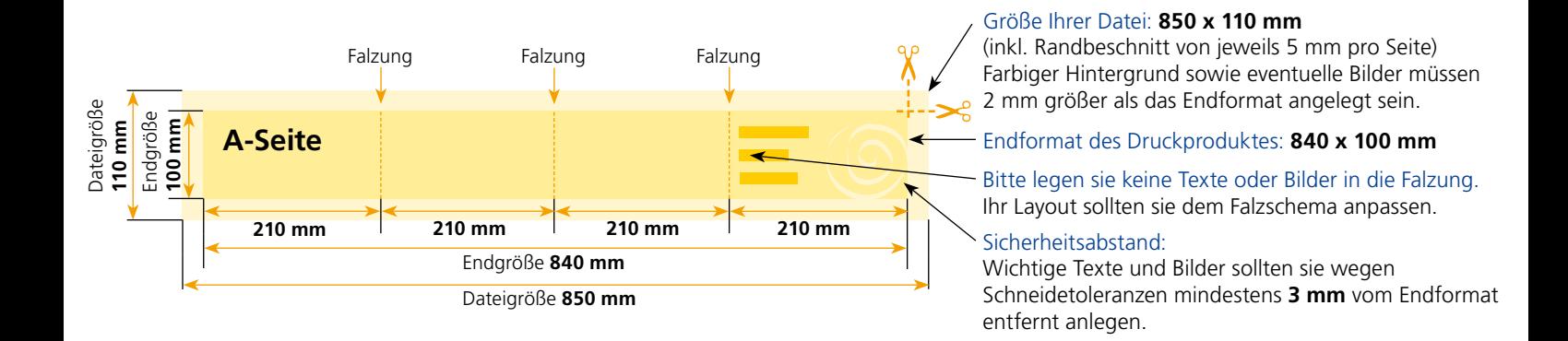

## B-Seite(n)

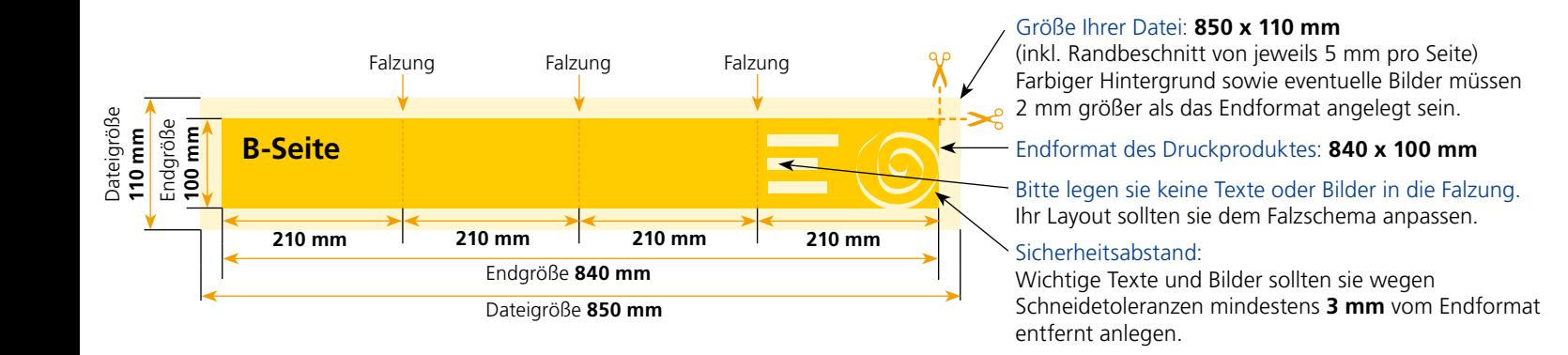

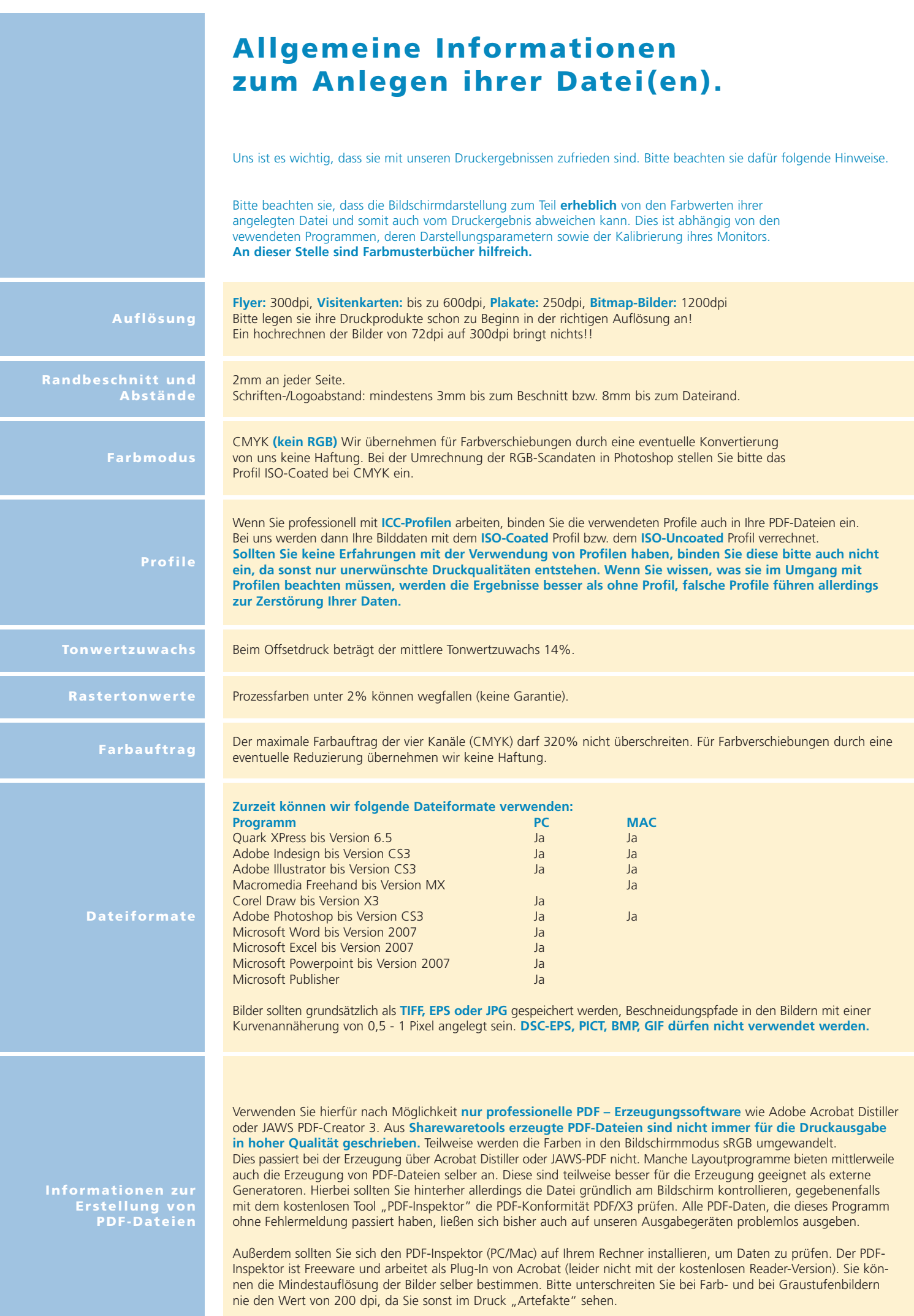